# REVISTA GIMNAZIAL NR.1/2019 **INFORMATICĂ ȘI TIC**

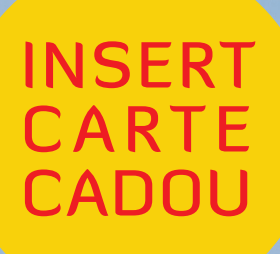

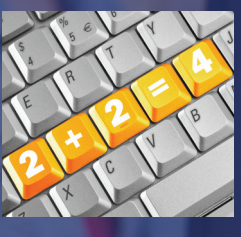

LICITAȚIA DE MANUALE ȘCOLARE MEN 2019

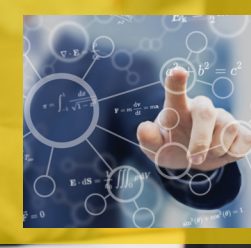

COMUNICARE ÎN MEDIUL ON-LINE PRIN INTERMEDIUL NOILOR TEHNOLOGII

**ilmit\_val = a;<br>\$("#limit\_val").a(a);** date\_slider();<br>*nction*(limit\_**val);** CURSURI DIGITALE \$("#word-list-ON-LINE GRATUITE  $b = k()$ ;  $h()$ ; PENTRU PROFESORI  $\frac{n(y)}{var}$  c = 1(), a arseInt(\$("#slide<br>function("LIMIT\_total **www.cursuridigitale.ro**

> Preț 24,90 lei (carte+revistă) Gratuit pentru profesori

Educațional

## SUMAR

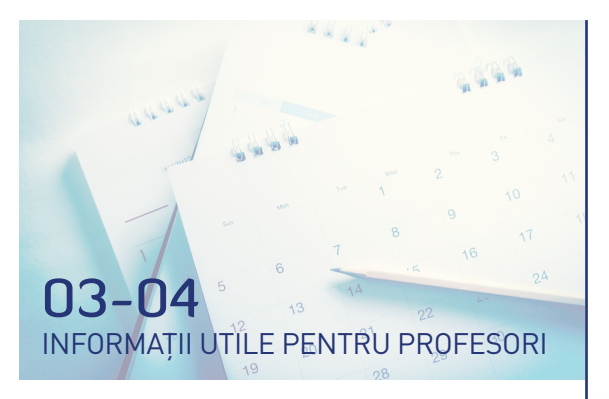

- STRUCTURA ANULUI ȘCOLAR 2019 2020
- CALENDARUL EVALUĂRILOR NAȚIONALE
- ZILE INTERNAȚIONALE

05 LICITAȚIA DE MANUALE ȘCOLARE ORGANIZATĂ DE MINISTERUL EDUCAȚIEI NAȚIONALE ÎN 2019

06-07 MANUALUL DE INFORMATICĂ ȘI TIC CLASA A VII-A

# 10-11 COMUNICAREA IT ÎN SIGURANȚĂ

12-13 COMUNICAREA ÎN MEDIUL ON-LINE PRIN INTERMEDIUL NOILOR TEHNOLOGII

## 08

10 MOTIVE PENTRU CARE SĂ ALEGEȚI MANUALUL LITERA EDUCAȚIONAL?

## 09

PREZENTAREA MANUALULUI DE INFORMATICĂ ȘI TIC

AUXILIAR DE INFORMATICĂ ȘI TIC PENTRU CLASA A V-A

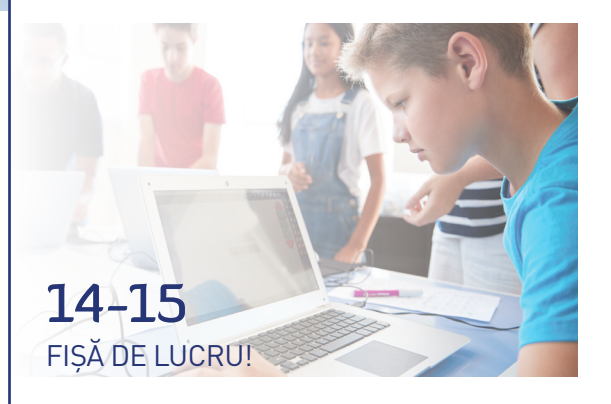

## STRUCTURA ANULUI ȘCOLAR 2019 - 2020\* 9 septembrie 2019 - 12 iunie 2020, 35 de săptămâni\*

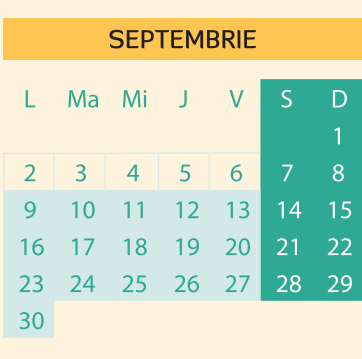

#### **SEMESTRUL I** 9 septembrie - 20 decembrie 2019

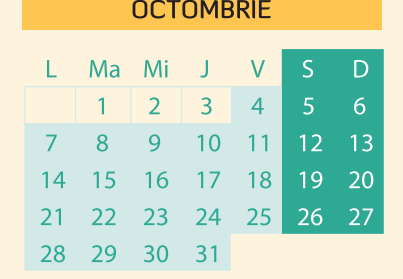

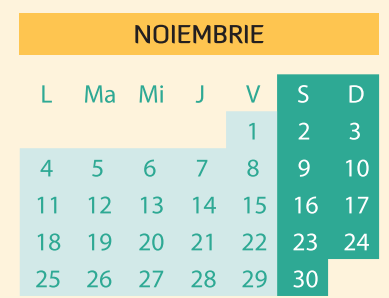

Zile de vacanță

Zile de școală

Sărbători legale

\*Pentru clasele a VIII-a anul școlar se

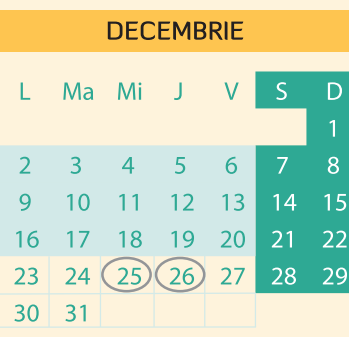

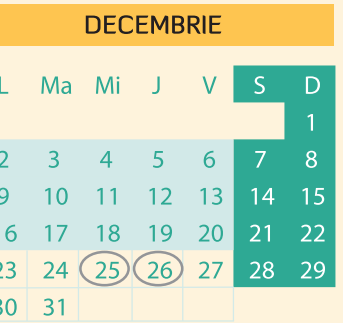

## încheie în data de 5 iunie 2020. **SEMESTRUL II**

13 ianuarie – 12 iunie 2020

**FEBRUARIE** 

Ma Mi J V

L.

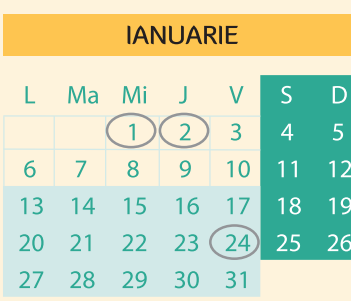

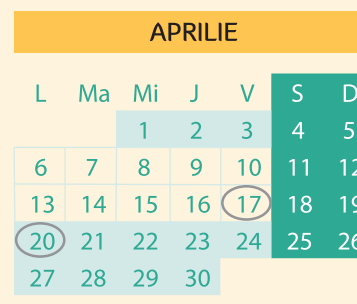

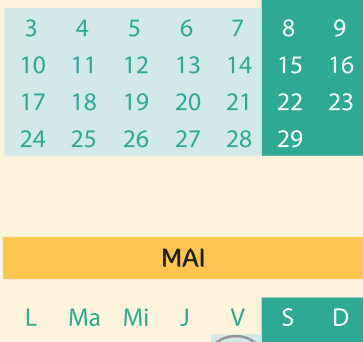

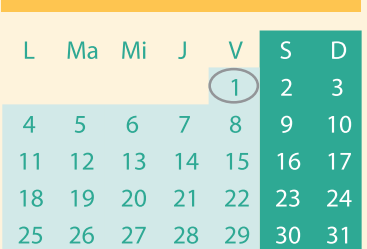

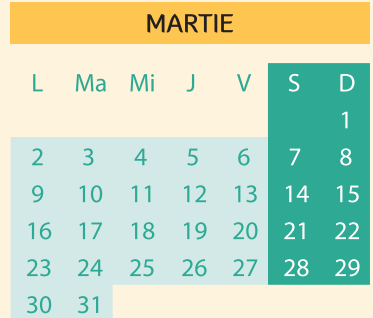

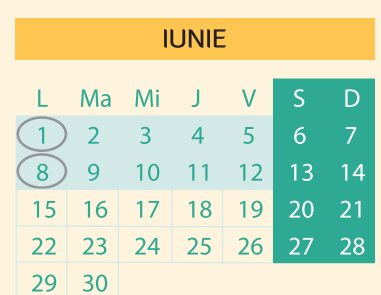

#### Sărbători legale:

30 noiembrie - Sfântul Andrei 1 decembrie - Ziua Națională a României 25 decembrie – Crăciunul<br>26 decembrie – A doua zi de Crăciun 1, 2 ianuarie - Anul Nou 24 ianuarie - Ziua Unirii Principatelor Române 17 aprilie – Vinerea Mare<br>19 aprilie – Paștele Ortodox<br>20 aprilie – A doua zi de Paște 1 mai - Ziua Muncii

1 iunie – Ziua Copilului<br>7 iunie – Rusaliile 8 iunie - A doua zi de Rusalii

D

Programul "Școala altfel" - desfășurat pe parcursul a 5 zile poate fi derulat în perioada 7 octombrie 2019 - 29 mai 2020, iar planificarea rămâne la decizia școlilor.

Prezenta structură a anului școlar 2019 - 2020 este valabilă pentru învățământul gimnazial și este întocmită conform Ordinului nr. 3191/2019, emis de ministrul educației naționale.

## CALENDARUL EVALUĂRILOR NAȚIONALE

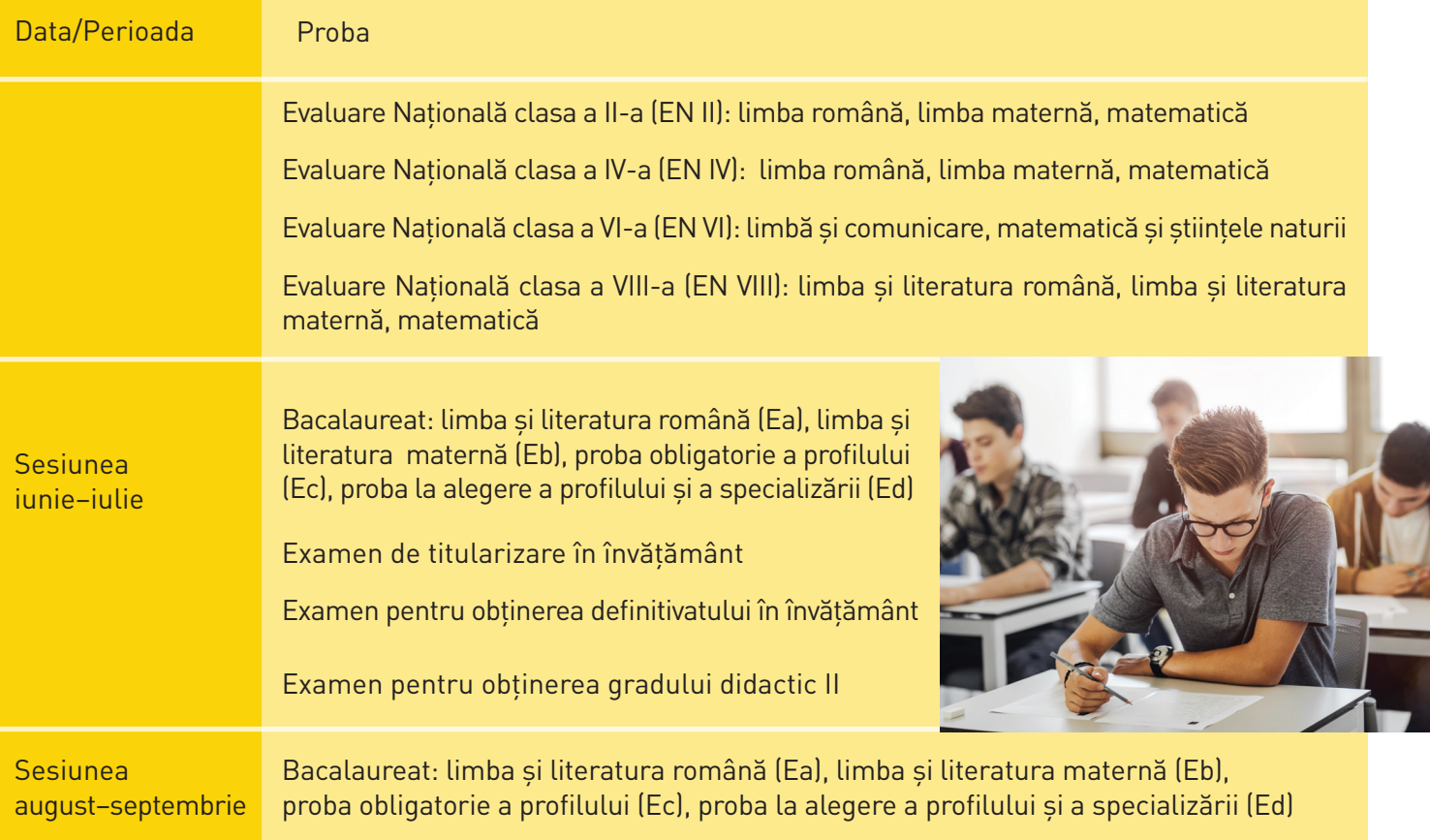

## ZILE INTERNAȚIONALE

**23 ianuarie** – Ziua internațională a scrisului de mână

**31 ianuarie** – Ziua de-a-ndoaselea: a mersului îna- poi, a îmbrăcării pe dos, a vorbirii sau a scrisului în sens invers etc.

- **8 februarie** Ziua râsului și a fericirii
- **16 februarie** Ziua internațională a cititului împreună
- **21 februarie** Ziua internațională a limbii materne
- **1 martie** Ziua Mărțișorului
- **8 martie** Ziua internațională a femeii
- **20 martie** Ziua internațională a francofoniei
- **21 martie** Ziua internațională a a poeziei
- **22 martie** Ziua internațională a apei
- **2 aprilie Ziua internațională a cărților pentru copii**

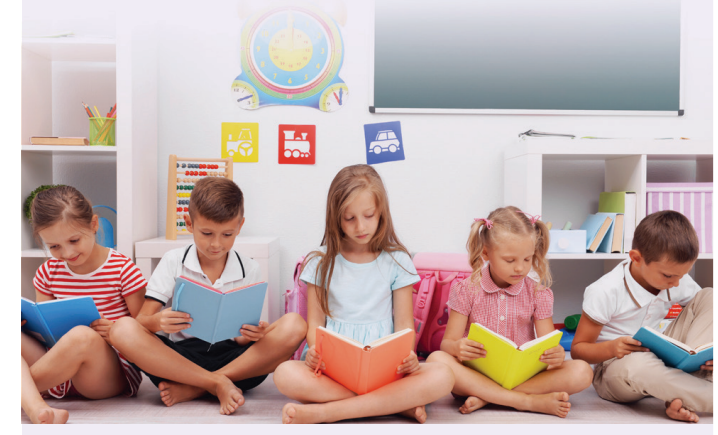

**6 aprilie** – Ziua internațională a sportului pentru dezvoltare și pace

- **7 aprilie** Ziua internațională a sănătății
- **22 aprilie** Ziua internațională a Pământului
- **23 aprilie** Ziua internațională a cărții
- **10 mai** Ziua internațională a păsărilor și a arborilor
- **15 mai** Ziua internațională a familiei
- **18 mai** Ziua sportului
- **21 mai** Ziua internațională a culturii
- **22 mai** Ziua internațională pentru diversitate biologică
- **1 iunie** Ziua internațională a copilului
- **5 iunie** Ziua internațională a mediului înconjurător
- **29 iunie** Ziua Dunării
- **1 august** Ziua prieteniei
- **12 august** Ziua internațională a tinerilor
- **21 septembrie** Ziua internațională a păcii
- **1 octombrie** Ziua internațională a muzicii
- **5 decembrie** Ziua internațională a voluntariatului
- **10 decembrie** Ziua internațională a drepturilor omului

## LICITAȚIA DE MANUALE ȘCOLARE ORGANIZATĂ DE MINISTERUL EDUCAȚIEI NAȚIONALE ÎN 2019

În primăvara acestui an, Ministerul Educației Naționale a lansat licitația pentru asigurarea necesarului de manuale școlare pentru clasa a VII-a, precum și pentru manualele necesare elevilor din clasele I-VI, pentru care fie nu au existat oferte în anii trecuți, fie acordurile-cadru încheiate în urma achizițiilor anterioare au încetat. Obiectivul acestei licitații a fost achiziția de manuale elaborate în conformitate cu noile programe școlare, care să reușească să ofere sistemului de învățământ preuniversitar manuale corespunzătoare din punctul de vedere al continutului științific și adaptate nivelului de vârstă al elevului.

Ca și la licitația de manuale școlare organizată de MEN în 2017, **Editura Litera** se numără printre editurile cu cele mai multe manuale declarate câștigătoare în urma evaluării.

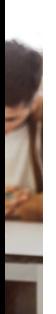

## DE CE SĂ ALEGEȚI MANUALELE LITERA APROBATE MEN 2019

Manualele Litera aprobate MEN 2019 sunt elaborate de autori de prestigiu, profesori cu experiență la catedră, condiție care asigură o calitate metodică și pedagogică deosebită.

Editura Litera este partenerul de nădejde al profesorilor, oferind continuitate prin editarea de manuale și materiale didactice pe parcursul tuturor anilor de gimnaziu.

Editura Litera oferă profesorilor formare gratuită prin cursurile organizate pe platforma www.cursuridigitale.ro. La absolvirea cursurilor, cadrele didactice primesc adeverințe emise de Casa Corpului Didactic București.

Editura Litera oferă informații la zi, suport și consiliere tuturor dascălilor, prin intermediul Clubului Profesorilor din România (<sup>ef</sup>/Clubul Profesorilor din Romania peste 12 000 de membri).

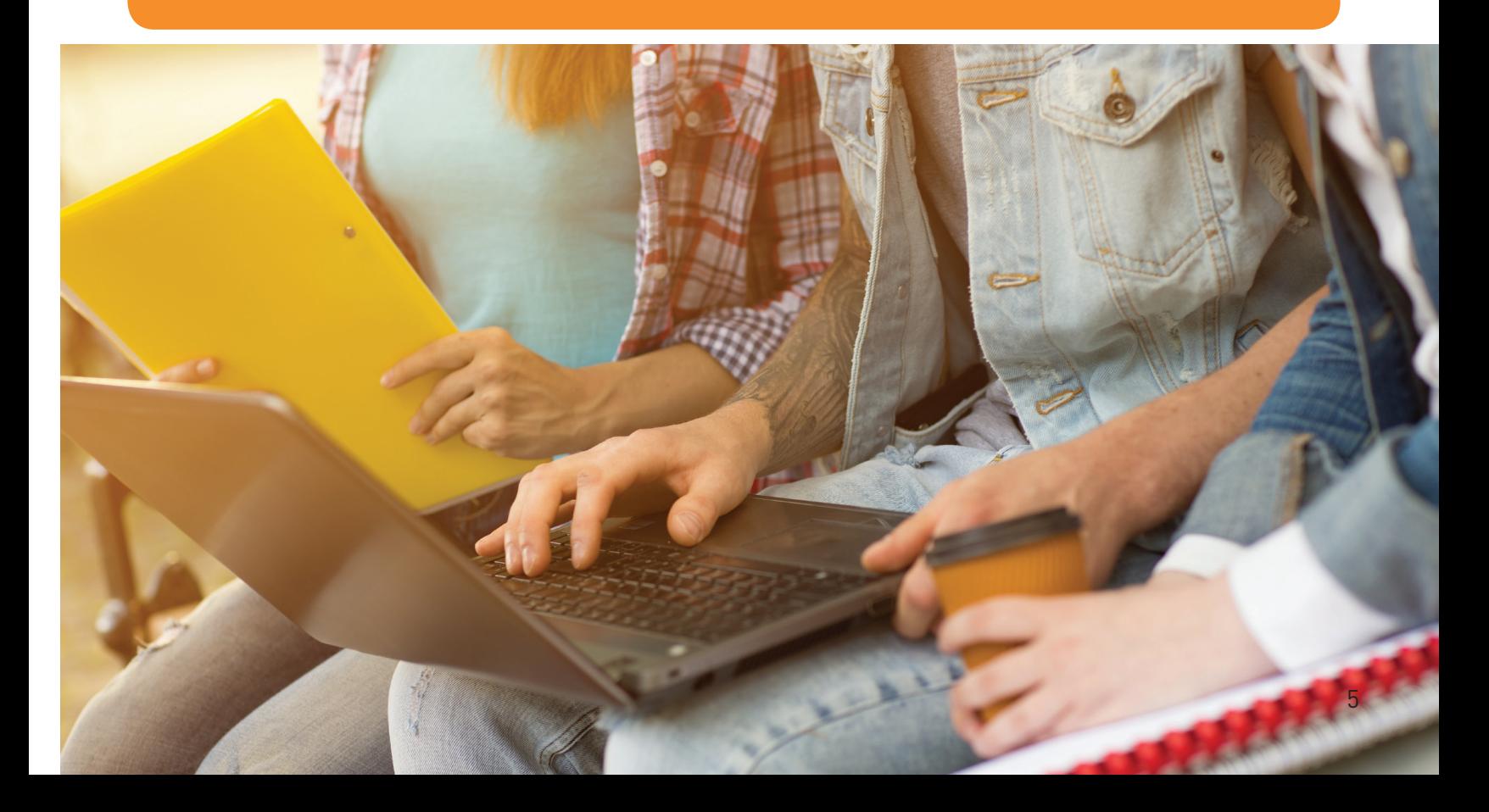

## MANUAL DE INFORMATICĂ ȘI TIC PENTRU CLASA A VII-A

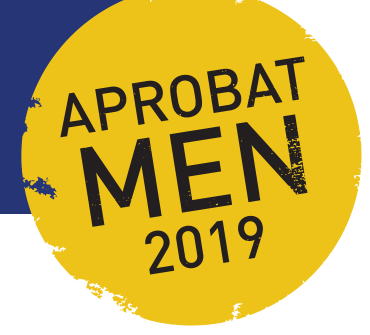

#### **PROGRAMA ȘCOLARĂ PENTRU DISCIPLINA INFORMATICĂ ȘI TIC**

#### **Competențe generale**

- **1.** Utilizarea responsabilă și eficientă a tehnologiei informației și comunicațiilor
- **2.** Rezolvarea unor probleme elementare prin metode intuitive de prelucrare a informației
- **3.** Elaborarea creativă de mini-proiecte care vizează aspecte sociale, culturale și personale, respectând creditarea informației și drepturile de autor

#### **Competențe specifice**

- **1.1.** Editarea/tehnoredactarea de documente utilizând aplicații specializate
- **1.2.** Documentarea pe diferite teme prin utilizarea aplicațiilor audio, respectiv audio-video
- **1.3.** Utilizarea aplicațiilor colaborative în scopul dezvoltării în echipă a unor materiale digitale
- **1.4.** Utilizarea unui mediu de programare pentru implementarea algoritmilor
- **2.1.** Analizarea enunțului unei probleme simple în vederea rezolvării ei printr-un algoritm
- **2.2.** Construirea unor algoritmi elementari care combină structurile secvențiale, alternative, repetitive în scopul rezolvării unor probleme
- **3.1.** Elaborarea unor documente utile în situații cotidiene folosind aplicațiile studiate
- **3.2.** Elaborarea unor materiale audio-video pentru a ilustra o temă dată, folosind aplicații dedicate
- **3.3.** Implementarea algoritmilor într-un mediu de programare în scopul rezolvării creative a unor probleme având caracter aplicativ

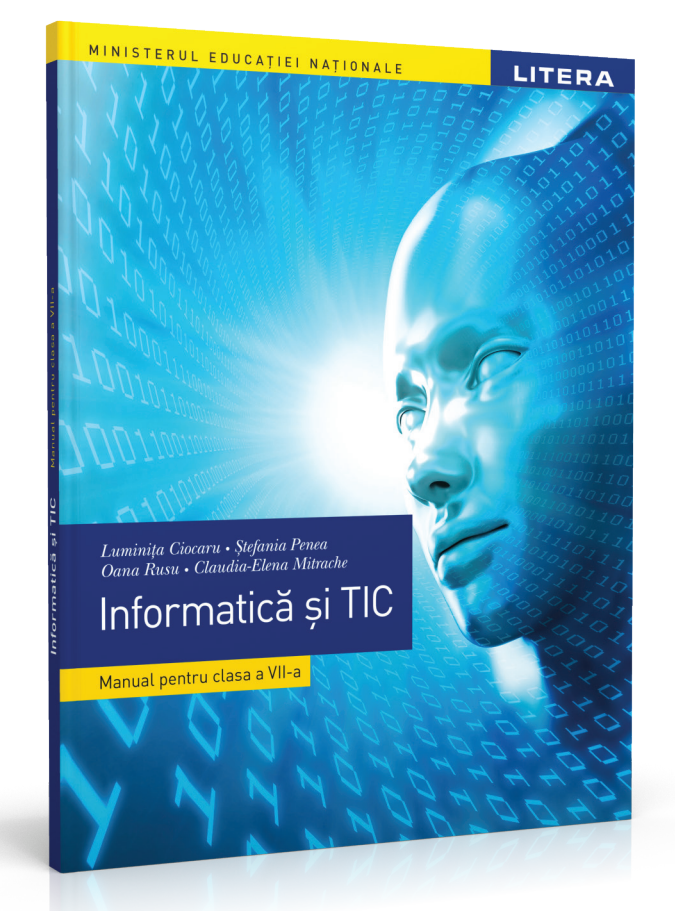

**MANUAL DE INFORMATICĂ ȘI TIC PENTRU CLASA A VII-A Luminița Ciocaru • Ștefania Penea Oana Rusu • Claudia-Elena Mitrache**

**CALLAND** 

- Copertă broșată
- 96 de pagini
- •205 x 260 mm
- •Interior color

## STRUCTURA MANUALULUI

## **VARIANTA TIPĂRITĂ**

Manualul de *Informatică și TIC – clasa a VII-a* cuprinde patru unități de învățare care respectă domeniile și conținuturile din programă. Lecțiile sunt însoțite de activități de învățare-evaluare interactive, cu caracter practic-aplicativ, care determină formarea competențelor specifice cu care acestea sunt corelate.

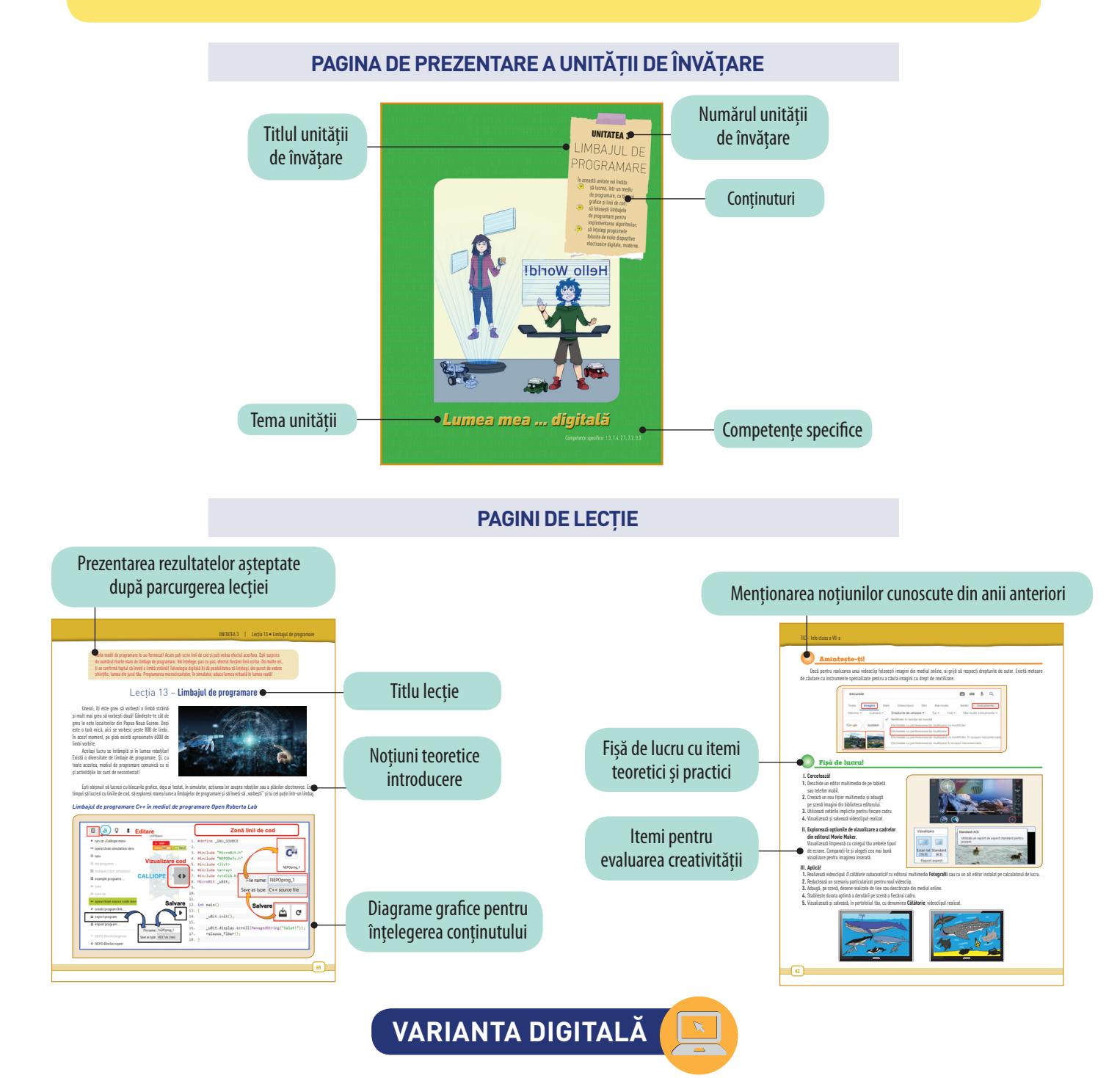

Forma digitală a manualului școlar are un conținut similar variantei tipărite a manualului și cuprinde, în plus, o serie de activități multimedia interactive de învățare: statice, animate, interactive.

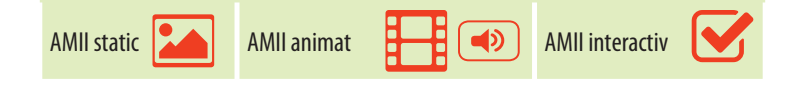

# **10 MOTIVE PENTRU CARE SĂ ALEGEȚI<br>MANUALUL LITERA EDUCAȚIONAL MANUALUL LITERA EDUCAȚIONAL**

- Manualul este elaborat de un grup de autori alcătuit **1** din profesori practicieni cu bogată experienţă profesională, condiție care asigură o calitate metodică și pedagogică deosebită.
- Construcția manualului facilitează formarea com-**2** petențelor prevăzute în programă. Exemplele de activități de învățare propuse sunt extrem de diverse și atractive, respectând particularitățile vârstei elevilor. Întreaga abordare are la bază stimularea curiozității și a motivației pentru învățare.
- Organizarea conținutului permite crearea de cone-**3** xiuni cu celelalte discipline studiate, prin realizarea de proiecte curriculare/extracurriculare și inter/ transdisciplinare.
- Prin construcția textului și utilizarea unor rubrici **4** semnificative, elevii se orientează usor în paginile manualului și în parcurgerea variantei digitale.
- Manualul oferă contexte variate de aplicare a **5** cunoștințelor dobândite și de formare/dezvoltare a abilităților elevilor. Întreaga abordare are la bază stimularea curiozității și a motivației pentru învățare.
- Manualul se impune prin aspectul general, prin-**6** tr-un design plăcut şi funcţional, original şi modern, care contribuie la stimularea şi facilitarea învăţării.
- Abordarea conținuturilor este originală şi creativă. Informațiile sunt prezentate printr-o formă inteligibilă și stimulativă, într-un limbaj accesibil, ceea ce recomandă manualul ca pe un instrument util, de înaltă ţinută ştiinţifică şi metodică. **7**
- Pe parcursul unițăților de învățare sunt prezentate **8** unelte indispensabile realizării unor documente și aplicații electronice moderne. Fișele de lucru propuse, la finalul fiecărei lecții, răspund profilului elevilor de azi și conferă atractivitate manualului. Notiunile teoretice sunt prezentate clar și într-o succesiune logică ușor de urmărit, fiind îmbinate cu noțiunile aplicative, exemplificate folosind imagini și diagrame sugestive.
- Paginile de evaluare conțin metode și instrumente **9** complementare de evaluare (proiecte, portofolii, investigații, autoevaluare etc.) cu grad ridicat de relevanță pentru aplicabilitatea în viața de zi cu zi. Itemii de evaluare propuși acoperă întreaga gamă a tipologiei itemilor (obiectivi, semiobiectivi și subiectivi).
- Varianta digitală a manualului este deosebit de utilă în aplicarea cunoștințelor din Informatică și TIC în fascinantul domeniu al roboticii, fiind prezentate aplicații STEM (Science, Technology, Engineering and Mathematics), care ajută elevii să-și dezvolte gândirea critică și să-și pună în valoare creativitatea. **10**

La comandarea manualului *Informatică și TIC* pentru elevii dumneavoastră, veți primi **GRATUIT Planificarea** și **Fișe de lucru** care conțin exerciții și aplicații suplimentare, grupate pe unități de învățare.

Munca în echipă a fost cea care a adus un plus de valoare conținutului manualului. Între cei patru autori și cei doi referenți a existat o comunicare continuă. Toți am discutat și analizat conținuturile din programă, ne-am împărtășit din experiența de lucru la catedră și astfel am gândit structura lecțiilor. Am folosit concepte abstracte și formale, tehnici concrete și matematici aplicate, evident, adaptate nivelului de vârstă al elevilor, și am reușit să îmbinăm, în mod inedit, știința cu arta jocului.

Manualul este structurat și organizat pe lecții, grupate la rândul lor în unități de învățare. Conținuturile de Tehnologia Informației și Comunicațiilor și cele de Informatică sunt echilibrate și, de multe ori, îmbinate. Indiferent de conținuturi, ideea principală este diversitatea din lumea reală, dar, mai ales, cea din lumea digitală.

Manualul oferă argumente directe şi indirecte, dar şi unele sugestii viabile pentru a realiza, în viaţa cotidiană şi în viitorul foarte apropiat, coeziuni trainice și utile între matematică, fizică, chimie, tehnologie și inginerie cu ajutorul informaticii și al roboticii. Ultima unitate de învătare promovează strategia complexă STEM (Stiinte, Tehnologie, Inginerie, Matematică). Această strategie este recunoscută pentru promovarea creativității, a imaginației, a efortului susţinut în timp, cu întrebări şi căutări, cu răspunsuri şi aşteptări.

Lecțiile sunt grupate în patru unități de învățare: Editorul de texte, Editorul multimedia, Limbajul de programare și Aplicații STEM. Acestea deschid ferestre de lucru către proiecte curriculare/extracurriculare și inter/transdisciplinare, coerent și riguros prezentate în capitolele: Jurnalul meu digital, Călătoria mea digitală, Lumea mea digitală și Laboratorul meu digital. Lectiile promovează un stil de învătare care facilitează studiul individual și autoevaluarea, dar încurajează în permanentă şi lucrul în echipă. Şi, mai mult decât atât, îl pot conduce pe elev să pună temei pe raţionament şi gândire constructivă și creativă.

Varianta digitală a manualului este atractivă și pune la dispoziția elevului materiale suplimentare de studiu, abordând tehnici de învățare individuală, dar și colaborativă, tehnici atractive atât pentru elevi, cât și pentru profesori. Aplicațiile interactive promovează noua tehnologie care aduce progres, confort, timp câştigat şi, de ce nu, bucurie.

În Laboratorul digital, măcar pentru o oră pe săptămână, pot fi aduse, sub forma unor materiale video, diverse proiecte, unele dintre minunile lumii naturale, precum Aurora boreală. De asemenea, pot fi trăite senzațiile, percepțiile și emotiile lucrului cu senzori și roboți virtuali, educaționali.

Autorii

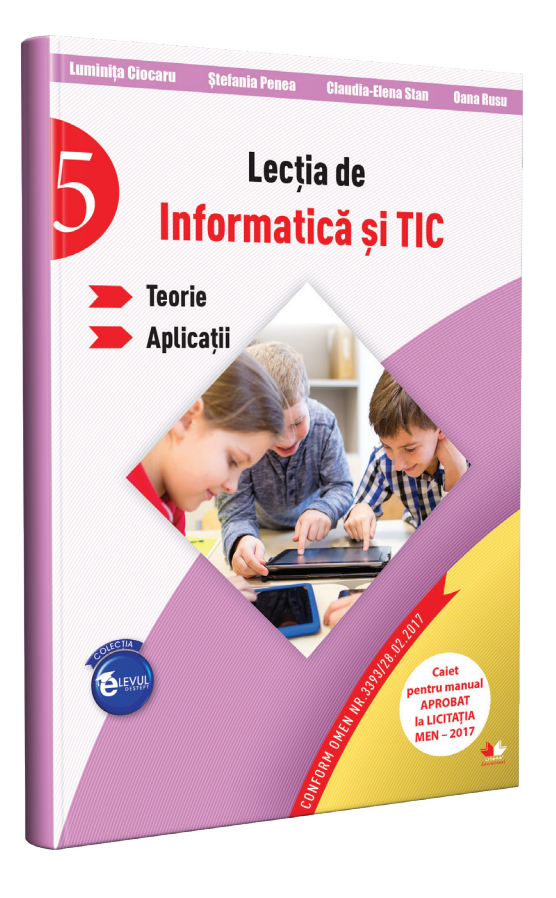

## AUXILIAR DE INFORMATICĂ ȘI TIC PENTRU CLASA A V-A

## **LECȚIA DE INFORMATICĂ ȘI TIC. Clasa a V-a**

- **Luminița Ciocaru Ștefania Penea**
- **Claudia-Elena Stan Oana Rusu**
- Copertă broșată
- 64 de pagini
- 165 x 235 mm

Avizat MEN Poziția 958 din anexa la O.M. 3022/2018

### **PREZENTARE**

**Caietul de activități** este structurat în funcție de competențele generale și specifice prevăzute de programa școlară, precum și de domeniile de cunoaștere asociate acestora. Activitățile propuse includ aplicații cu abordare frontală, de grup sau individuală, inclusiv proiecte care implică acțiuni în colaborare, stimulând gândirea critică.

**Caietul de activități** poate fi folosit indiferent de manualul utilizat la clasă.

Internetul ne pune la dispozitie într-un mod prompt o multitudine de documente interactive, folositoare şi relevante educaţiei noastre, iar mai departe este rândul nostru să decidem ce ne place, ce informații folosim și cum prezentăm opiniile noastre personale în cadrul școlii.

În ultimii ani, odată cu popularitatea crescută a Internetului în rândul tinerilor, a crescut şi numărul de referate și proiecte postate on-line. Elevilor le este mult mai usor să copieze pur și simplu o temă, împiedicându-i însă să-și dezvolte creativitatea, puterea de decizie, capacitatea de redactare. Prin urmare, le va fi din ce în ce mai greu să aibă opinii proprii şi o personalitate deosebită.

Pe Internet, viața virtuală se trăiește în defavoarea vieții reale, care devine tot mai săracă, în plus, o privire plină de dragoste, o îmbrătisare caldă, o strângere de mână, parfumul unei flori sau adierea unui vânt cald nu se vor găsi pe Internet.

## SFATURI PENTRU UTILIZAREA INTERNETULUI ÎN CONDIȚII DE SIGURANȚĂ

#### **A) NU ACCESAȚI NICIODATĂ LINKURI SUSPECTE!**

Când folosiți programe de mesagerie instant (cum ar fi Yahoo Messenger, MSN sau orice altă aplicație de chat) sau când primiți un e-mail, nu accesați niciodată linkul direct din aceste programe. Dacă mesajul sau e-mailul vine direct de la cineva cunoscut, atunci tastați adresa în browser. În cazul în care nu cunoașteți persoana de la care vine mesajul, cel mai bine este să-l ignorați.

#### **B) NU DESCĂRCAȚI ȘI NU RULAȚI FIȘIERE DIN SURSE NECUNOSCUTE!**

Fără îndoială ați primit de multe ori mesaje instant prin care sunteți invitați să descărcați o fotografie, o melodie sau un clip video. Uneori, acest fișier ar fi putut fi trimis nu de către acea persoană, ci de un program malițios care a infectat computerul acestuia și care încearcă să se răspândească la alți utilizatori. În acestă situație, cel mai bine ar fi să vă întrebați prietenii dacă au trimis într-adevar ceva. Dacă nu, informați-i că sunt infectați astfel încât să poată șterge fișierul și să-și informeze celelalte contacte din listă.

#### **C) NU COMUNICAȚI CU PERSOANE NECUNOSCUTE!**

În camere chat sau pe rețelele sociale nu puteți fi niciodată complet sigur cu cine stați de vorbă atâta timp cât nu vă puteți vedea. În special în comunitățile on-line, sunt oameni care nu s-au întâlnit în viața reală. Niciodată să nu vă împrieteniți cu străinii și în niciun caz nu vă aranjați întâlniri în viaţa reală.

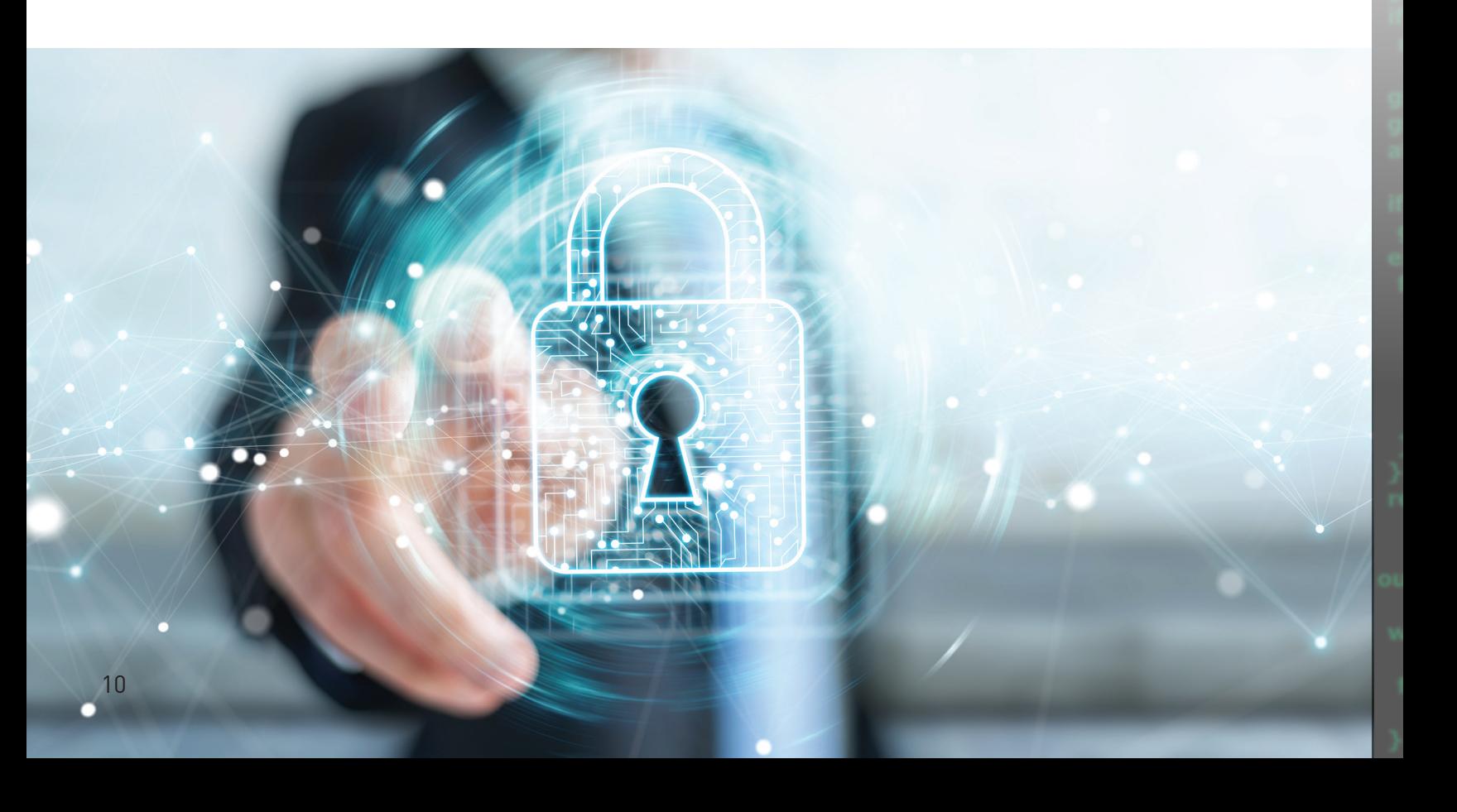

#### **D) NU TRIMITEȚI INFORMAȚII CONFIDENȚIALE PRIN INTERNET!**

Nu trimiteți niciodată informații personale prin e-mail sau instant messaging și nu publicați aceste informații pe bloguri sau forumuri. De asemenea, trebuie să fiți atenți când vă creați profile pe rețele sociale. Este recomandat să nu folosiți numele adevărat, ci un pseudonim.

#### **E) DACĂ AVEȚI CEA MAI MICĂ BĂNUIALĂ, FIȚI PRUDENȚI**

Dacă un program pe care nu vă amintiti că l-ați instalat începe să afiseze avertizări de infecții sau ferestre care vă invită să cumpărați anumite produse, aveți mare grijă. Este posibil să fiți infectat cu unele programe malware.

#### **F) NU NAVIGAȚI PE SITE-URI NECUNOSCUTE**

Este pe departe mult mai sigur să vizitați site-uri sigure și oficiale, în comparație cu pagini web necunoscute. Când se vizitează un site securizat, browser-ul indică în bara de stare a ferestrei icon-ul unui lacăt. A doua indicatie că un site este securizat este că în linia de adresă în loc de http apare https, care indică faptul că acel website foloseste Secure Sockets Layer (SSL) cel mai comun protocol pentru codificarea datelor transmise. Înainte de a trimite informaţii confidenţiale (precum nr. cărții de credit etc.), trebuie verificat mai întâi dacă pagina respectivă este securizată.

#### **Dicționar de termeni**

**Cybercrime:** orice activitate ilegală sau act criminal desfăşurate cu ajutorul calculatoarelor, prin intermediul retelelor informatice. Include: hatecrime, fraudă pe Internet, furt de identitate, telemarketing etc.

**Hacking:** procesul de spargere a securităţii unui calculator sau a unei retele, fără acordul proprietarului, în scopul manipulării datelor şi programelor sau utilizării resurselor computerului. La origine, termenul însemna crearea unei tehnologii IT sau soluționarea unei probleme prin intermediul calculatorului.

**Cracking:** procesul invaziv de spargere a securităţii unui calculator sau a unei reţele: password cracking, software cracking.

**Ethical hacking:** procesul de identificare controlată a punctelor slabe ale unei aplicatii sau ale unui sistem informatic.

**Autori:** Luminița Ciocaru, Ștefania Penea, Oana Rusu, Claudia Elena Mitrache Pe parcursul folosirii Internetului, este foarte important ca toți utilizatorii să cunoască si să aplice setările de confidentialitate și personalizarea profilului în funcție de activitatea on-line pe care o dezvoltă și de prietenii din lista personală.

Pentru protejarea datelor personale pe Internet, se recomandă câteva metode de bază.

- Maximizarea nivelului de siguranţă al datelor din reţelele sociale prin intermediul setărilor de siguranță. Este foarte important ca setările de confidențialitate să fie bine puse la punct, astfel încât să nu fie permis accesul la profilul personal şi să nu fie acceptată prietenia unor persoane necunoscute.
- Postarea on-line a datelor personale cu multă precauție, deoarece acestea pot să fie stocate şi să rămână înmagazinate chiar şi după ştergere. Acest lucru se întâmplă în special cu pozele. Deşi multe persoane nu realizează că pozele fac parte din datele personale acestea au o foarte mare importanţă. Din vizualizarea pozelor, o persoană îşi poate da seama de locurile pe care le frecventezi, zona în care locuiesti, scoala unde înveti etc.
- Închiderea conturilor care nu mai sunt folosite. O curătenie digitală la anumite intervale de timp care presupune stergerea informație cu informație sau editarea ei cu date nereale te ajută să reduci cantitatea de detalii personale

**√** Originea Internetului se găsește într-un proiect militar al Guvernului SUA. Acesta a fost inițiat de către DARPA, agenția pentru proiecte avansate din cadrul Departamentului Apărării din SUA și avea ca scop conectarea laboratoarelor de cercetare și a bazelor militare americane.

- **√** În prezent, cele mai mari companii din lume sunt on-line. Acestea le depășesc, ca valoare, pe cele petroliere.
- **√** Apple este renumită pentru iPhone, iPad și Mac-uri, dar veniturile sale din servicii on-line sunt aproape de nivelul celor pe care le face Facebook.

care sunt disponibile on-line. Atenţie, dezactivarea contului pe retelele sociale nu presupune faptul că acesta nu poate fi în continuare indexat în motoarele de căutare.

Internetul oferă infractorilor virtuali noi metode prin care să ajungă la informatii de ordin personal legate de persoana utilizatorilor www, pentru a comite diverse tipuri de furturi. Hoţii high-tech îşi îndeplinesc scopurile, de pildă, prin accesarea așa-numitelor "chat rooms" de pe Internet, de la adăpostul cărora pot lansa programe tip troian care rămân "agătate" în computerele utilizatorilor si transmit celor care le-au lansat parole, username-uri şi numere ale cardurilor de credit. Multi delincventi on-line din prezent nu se sfiesc să fure informaţiile personale ale clienţilor, pentru a le folosi ulterior în cele mai inimaginabile scopuri pentru un neştiutor în materie.

În ultimul timp a crescut incidenţa aşa-numitului e-mail phishing, prin intermediul căruia hoţii de date fură eficient informatii personale. Phishing-ul este deosebit de prezent pe portaluri sociale, site-uri de actiuni sau de procesare de plăti on-line. Este deseori trimis să actioneze via e-mail sau pe calea mesajelor instant şi redirecţionează de obicei utilizatori spre un site fals, care arată aproape identic cu cel original, pentru ca aceştia să-şi divulge datele personale acolo. Pe scurt, phishing-ul apare pe ecranul computerului sau laptopului sub forma unei "momeli", cel mai adesea un

 $\Omega$ 

**√** Termenul de navigare pe Internet a început în 1992, datorită unui bibliotecar din New York numit Jean Armor Polly. Chiar și acum, termenul este folosit destul de des, alături de alți termeni precum "cookie" sau "browser".

**√** Internetul și World Wide Web nu înseamnă același lucru! Sunt două lucruri diferite. Internetul este o rețea de calculatoare, în timp ce World Wide Web este o punte pentru accesarea și schimbul de informații.

## COMUNICAREA ÎN MEDIUL ON-LINE PRIN INTERMEDIUL NOILOR TEHNOLOGII

attachment care te îmbie să dai click pe el, situaţie în care informaţiile de ordin financiar şi toate parolele sunt deja la dispoziția infractorului virtual. Metodele de protecţie contra phishing-ului sunt variate şi includ modificări şi ajustări ale legislaţiei de profil, avertizări publice, educatia și informarea userilor și mai ales updatarea continuă a măsurilor de securitate on-line. Aparent asemănător cu phishing-ul şi furtul de identitate, brandjacking-ul este intens folosit şi pentru a ruina reputaţia unui politician sau a sabota campanii electorale sau publicitare. Efectele se concretizează în distrugerea reputatiei, pierderi financiare, publicitate negativă, pierderi la capitolul vânzări sau afectarea relaţiilor dintre sponsori şi celebrităţile sau companiile care au contracte de sponsorizare. Mulţi bloggeri importanţi în peisajul on-line şi-au văzut blogurile atacate prin crearea de bloguri similare, dar false, care le-au provocat prejudicii de imagine şi, implicit, financiare. Evitarea acestui gen de înşelăciune virtuală presupune înregistrarea corectă a brandurilor pe site-urile de socializare on-line, folosirea acestor site-uri pentru a descoperi eventuale tentative de brandjacking şi, nu în ultimul rând, acţionarea în justitie a celor vinovati.

> **Autori:** Luminița Ciocaru, Ștefania Penea, Oana Rusu, Claudia Elena Mitrache

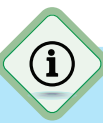

**√** Prima cameră web a fost folosită la Universitatea Cambridge, iar scopul era de a monitoriza o cafetieră, pentru a evita drumurile inutile până la bucătărie în caz că nu era cafea.

**√** Primul site de pe Internet a fost lansat în data de 6 august 1991 și a fost dedicat proiectului World Wide Web.

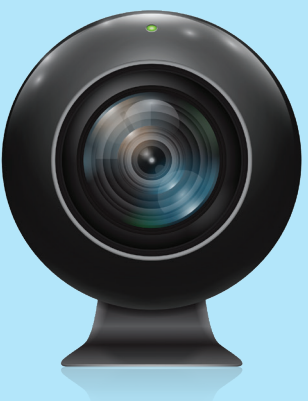

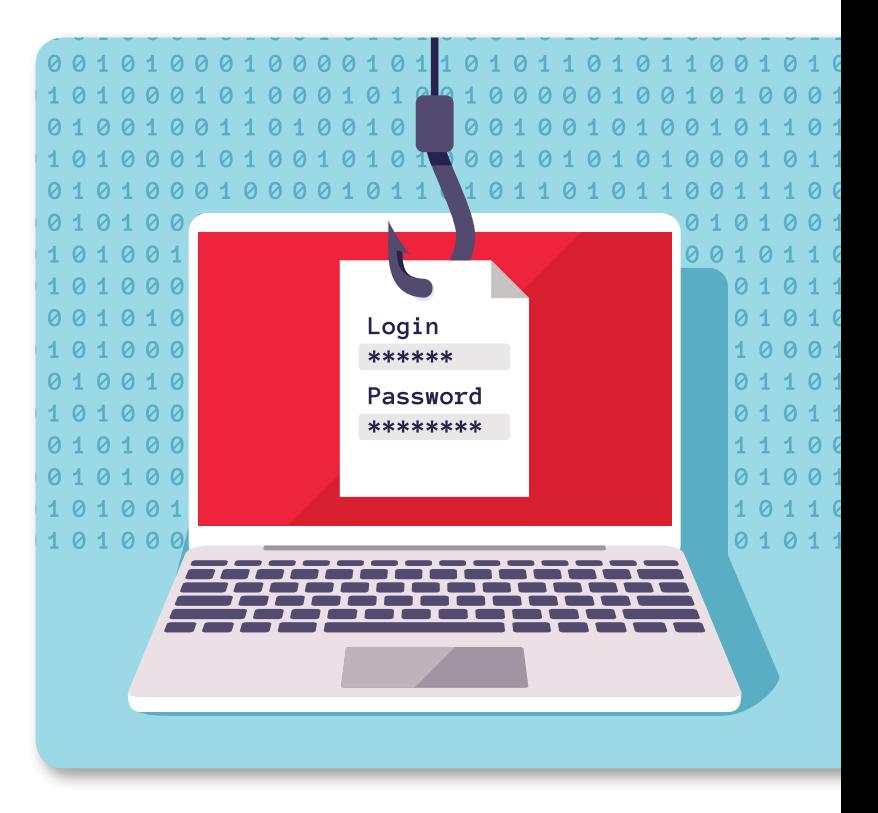

#### **Dicționar de termeni**

**Phishing:** obţinerea de informaţii confidenţiale prin e-mail, prin direcţionarea utilizatorului pe un site clonă, unde este invitat să completeze un formular cu date confidentiale.

**Shoulder surfing:** observare directă în locuri aglomerate.

**Dumpster diving:** tehnică de aflare a unor informaţii confidenţiale folosind documente aruncate neglijent sau trecute prin tocătorul de hârtie.

**Brandjacking:** activităţi ilegale în care un individ sau un grup de indivizi fac uz de fals on-line, asumându-şi identitatea falsă a unui brand sau a unei companii de succes.

**Pretexting:** crearea unui scenariu sau pretext prin care persoana ţintită este abordată şi manipulată pentru a divulga informatii confidentiale

**Information diving:** recuperarea informaţiilor de pe calculatoarele sau dispozitivele de stocare aruncate la gunoi ce permit formatarea hard disk-ului.

**Skimming:** procesul de obţinere a detaliilor contului bancar prin intermediul ATM în vederea efectuării de tranzacţii frauduloase. Skimmer-ul se foloseşte împreună cu o cameră video foarte mică ce va filma introducerea codului PIN.

#### **Cercetează și descoperă!**

1) Deschide mediul de programare Open Roberta Lab. Selectează robotul micro:bit. Deschide Zona de Simulare. Trage, pe rând, în Zona de Programare, blocurile grafice din grupul Action/Display și lipește-le, pe rând, de blocul grafic Start. Apasă butonul Start din Zona de Simulare și vizualizează efectul fiecărei acțiuni asupra plăcii electronice.

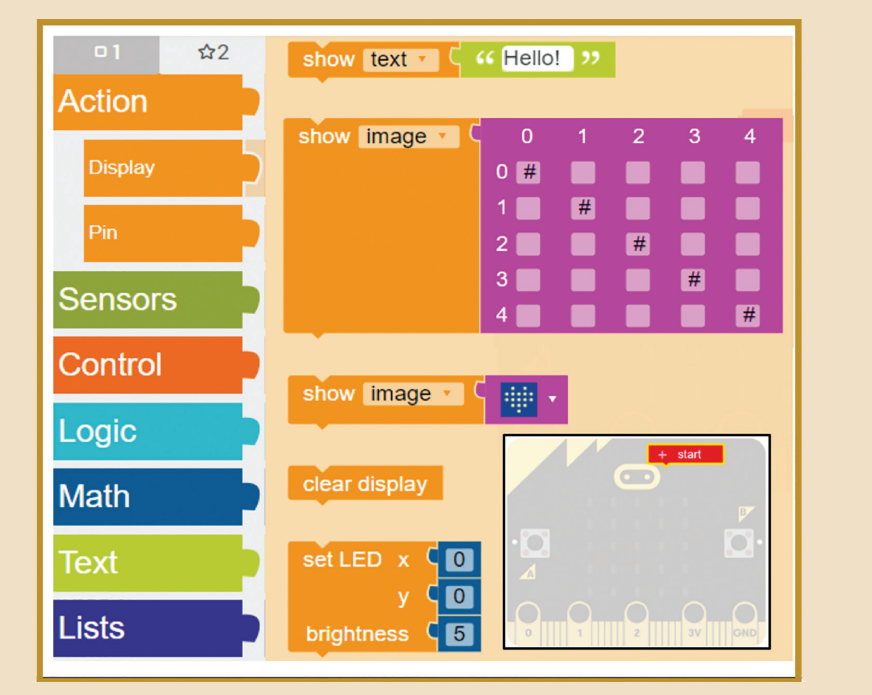

2) Discută împreună cu colegul tău efectul următoarelor blocuri grafice:

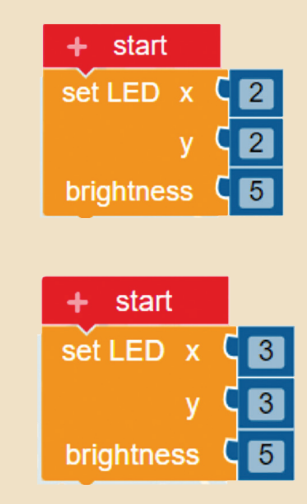

3) Deschide mediul de programare **MakeCode**. Trage, în Zona de Programare, blocuri grafice din grupul Basic și Input. Apasă butonul Start din Zona de Simulare și vizualizează efectul fiecărei acțiuni asupra plăcii electronice. Compară efectele din cele două medii de programare și discută-le cu colegul tău.

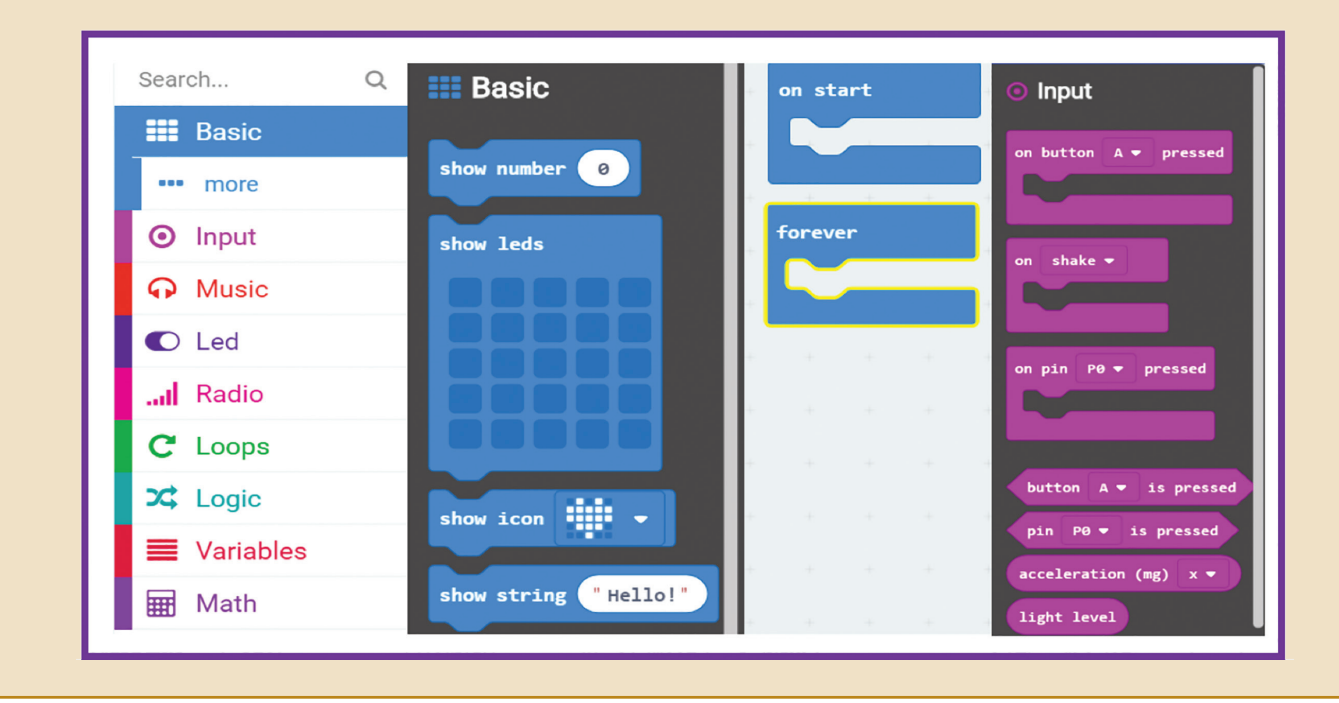

#### **I. Exersează!**

**Microbit** doreşte să construiască din carton un nou robot inteligent, cu ajutorul plăcii care-i poartă numele. Invenția sa va revoluționa modul în care vei învăța să codifici!

Pentru un design plăcut are de gând să folosească autocolant colorat. Fețele robotului au diferite forme geometrice și vor fi acoperite, astfel: cele trapezoidale cu autocolant roșu, cele pătrate cu autocolant galben, iar cele triunghiulare cu autocolant albastru.

Cu programele de mai jos, scrise în limbajele **C++** şi **Python**, poţi să calculezi perimetrul şi aria unui pătrat (citeşte: a – lungimea laturii) sau ale unui triunghi (citeşte: a, b, c – lungimile laturilor; d – lungimea înălţimii corespunzătoare laturii de lungime a). Adaugă, în programul **C++ /Python**, o nouă opţiune pentru trapez! Salvează programul, cu numele **Geometrie**, în portofoliul tău.

```
#include <iostream>
using namespace std;
int \text{main}()int a, b, c, d, e, op;cout<<"1-Patrat"<<endl;
  cout<<"2-Triunghi"<<endl;
  cout<<"optiunea=";cin>>op;
  switch (op)
  {case 1:\text{cin}\text{>a};
      cout<<"Perimetrul="<<4*a<<endl;
      \text{cout}<<"\text{Aria}="<<\text{a*}\text{a};break:
     case 2:\text{cin}\text{>>a}\text{>>b}\text{>>c}\text{>>d};
      cout<<"Perimetrul"<<a+b+c<<endl;
      cout << "Aria=" << (a * d) / 2.0;
     break;
  return 0;
```
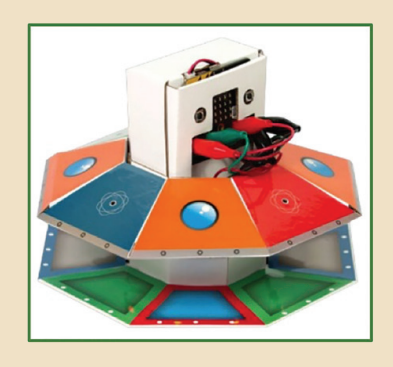

```
print ('1-Patrat')
print ('2-Triunghi')
op=int(input("optiunea="))
if op==1:
    a=int (input())print ('Perimetrul=', 4*a)
    print('Aria=', a*a)ellif op==2:
    a, b = int (input()), int(input())
    c, d=int (input()), int(input())
    print ('Perimetrul=', a+b+c)
    print ('Aria=', (a*d)/2)
```
#### **II. Aplică!**

Deschide mediul de programare **Open Roberta Lab,** alege **Calliope**, trage și îmbină blocurile grafice în Zona de Programare. Deschide Zona de Simulare și vizualizează efectul blocurilor grafice.

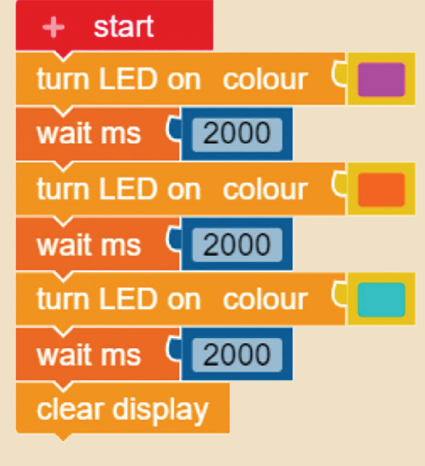

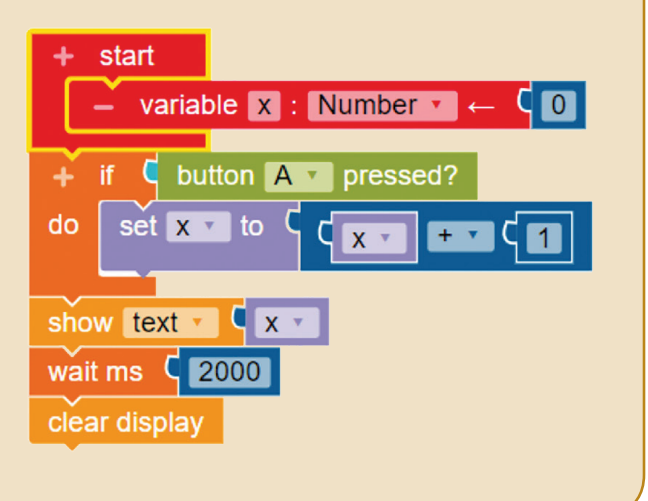

## MANUALE ȘCOLARE APROBATE MEN 2019

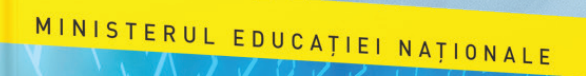

88-28-88  $\overline{a}$ 

Luminița Ciocaru • Ștefania Penea<br>Oana Rusu • Claudia-Elena Mitrache

Informatică și TIC

Manual pentru clasa a VII-a

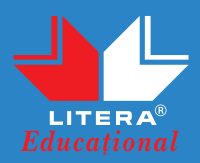

www.literaeducational.ro /Clubul Profesorilor din Romania

LITERA